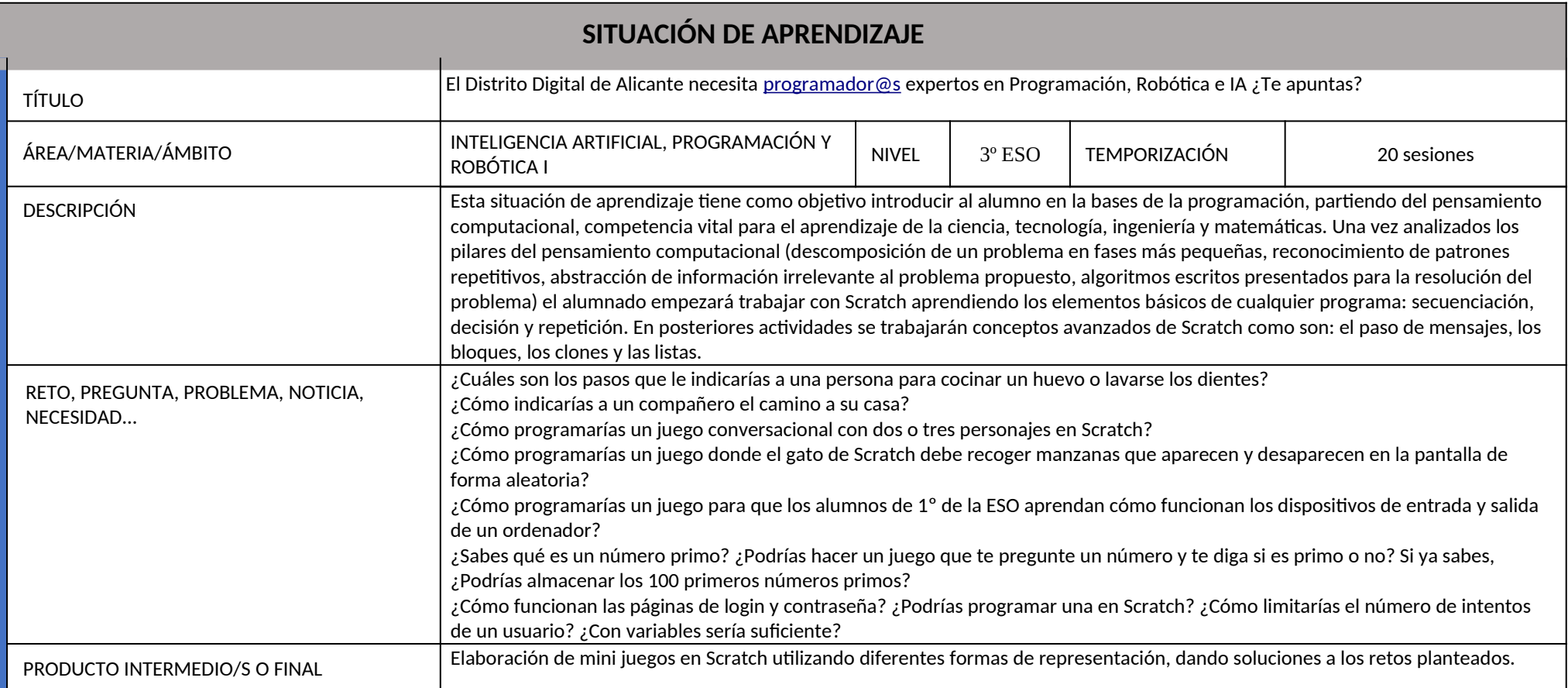

**ID ENTIFIC ACIÓ N**

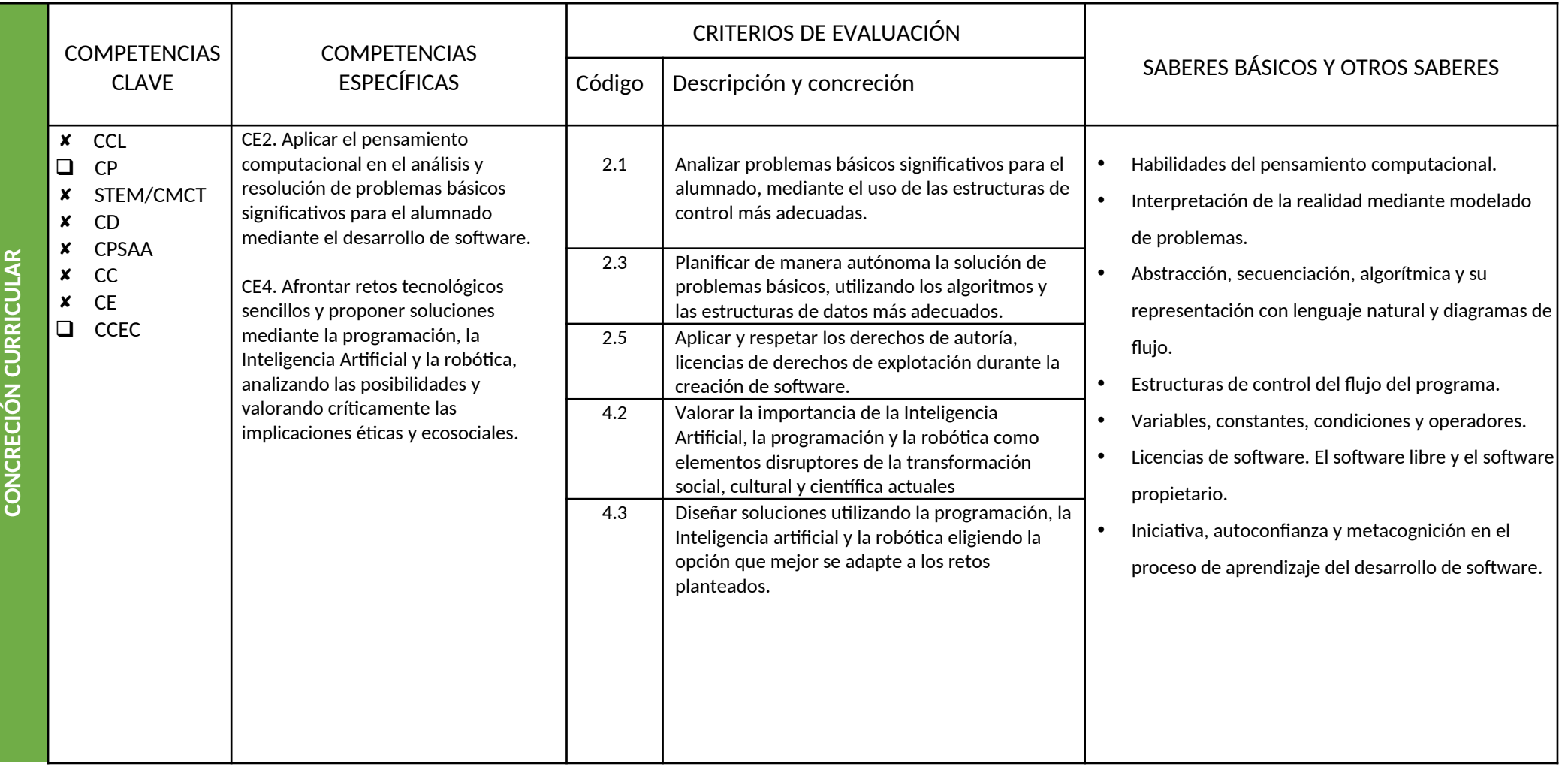

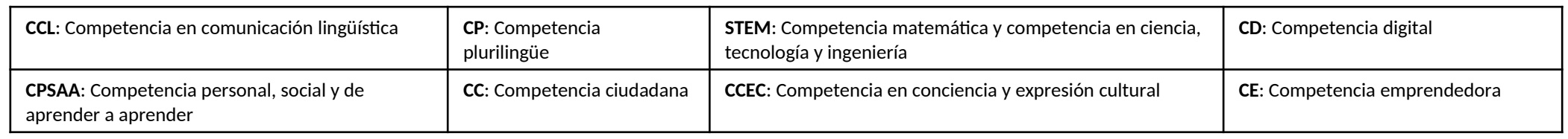

Autoría: José Manuel Pérez Torres

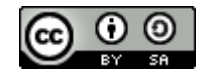

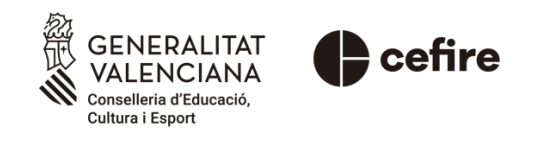

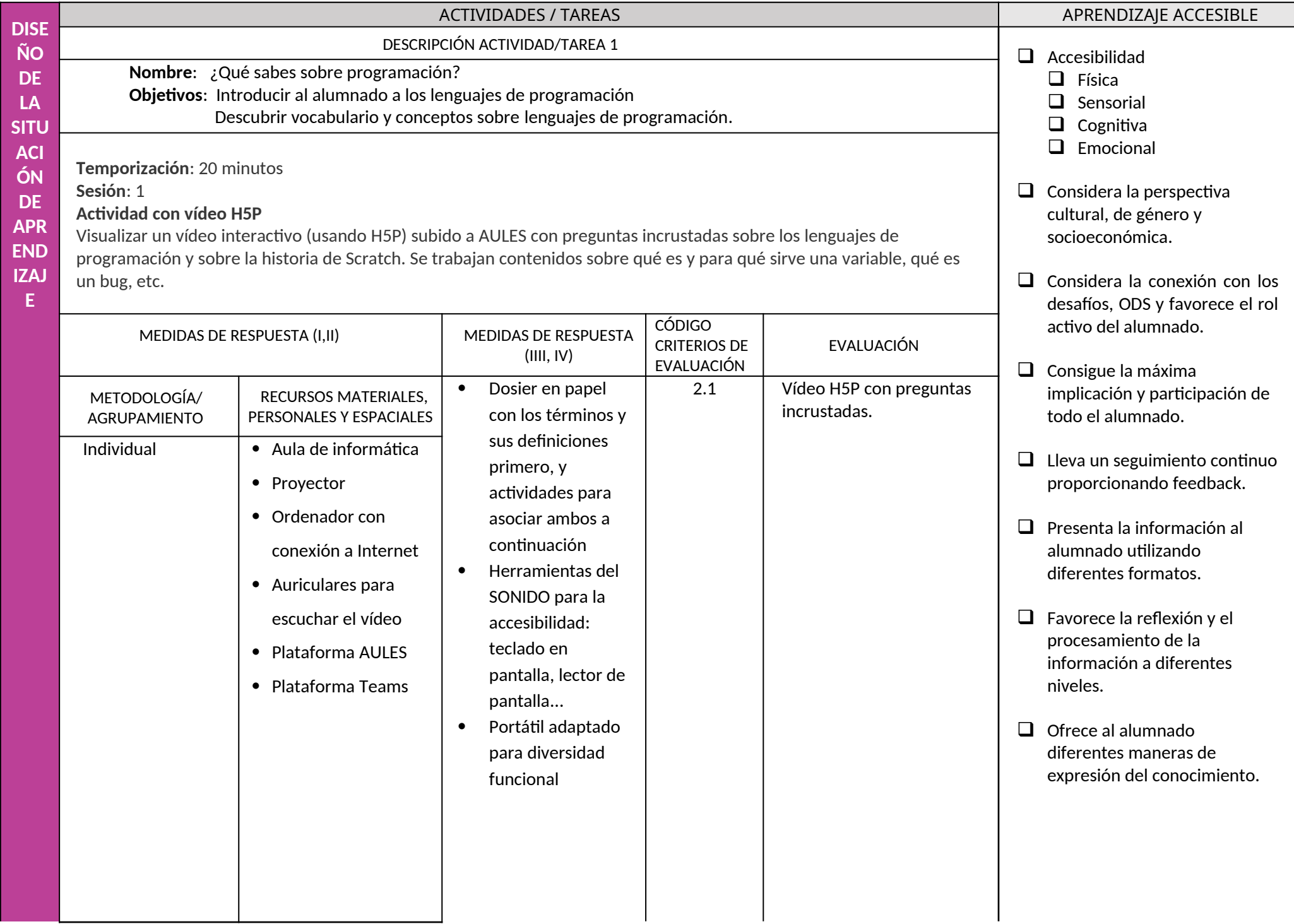

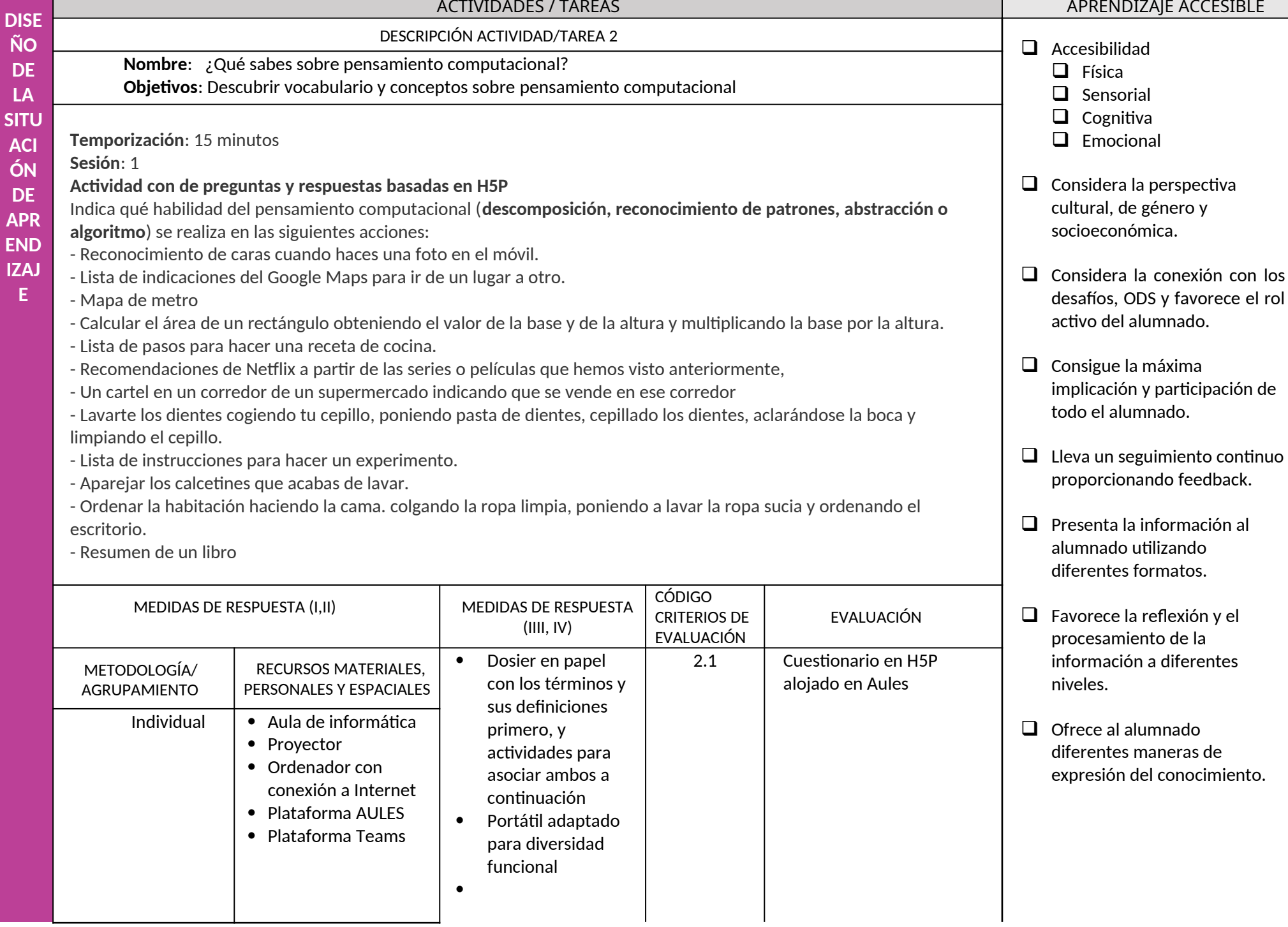

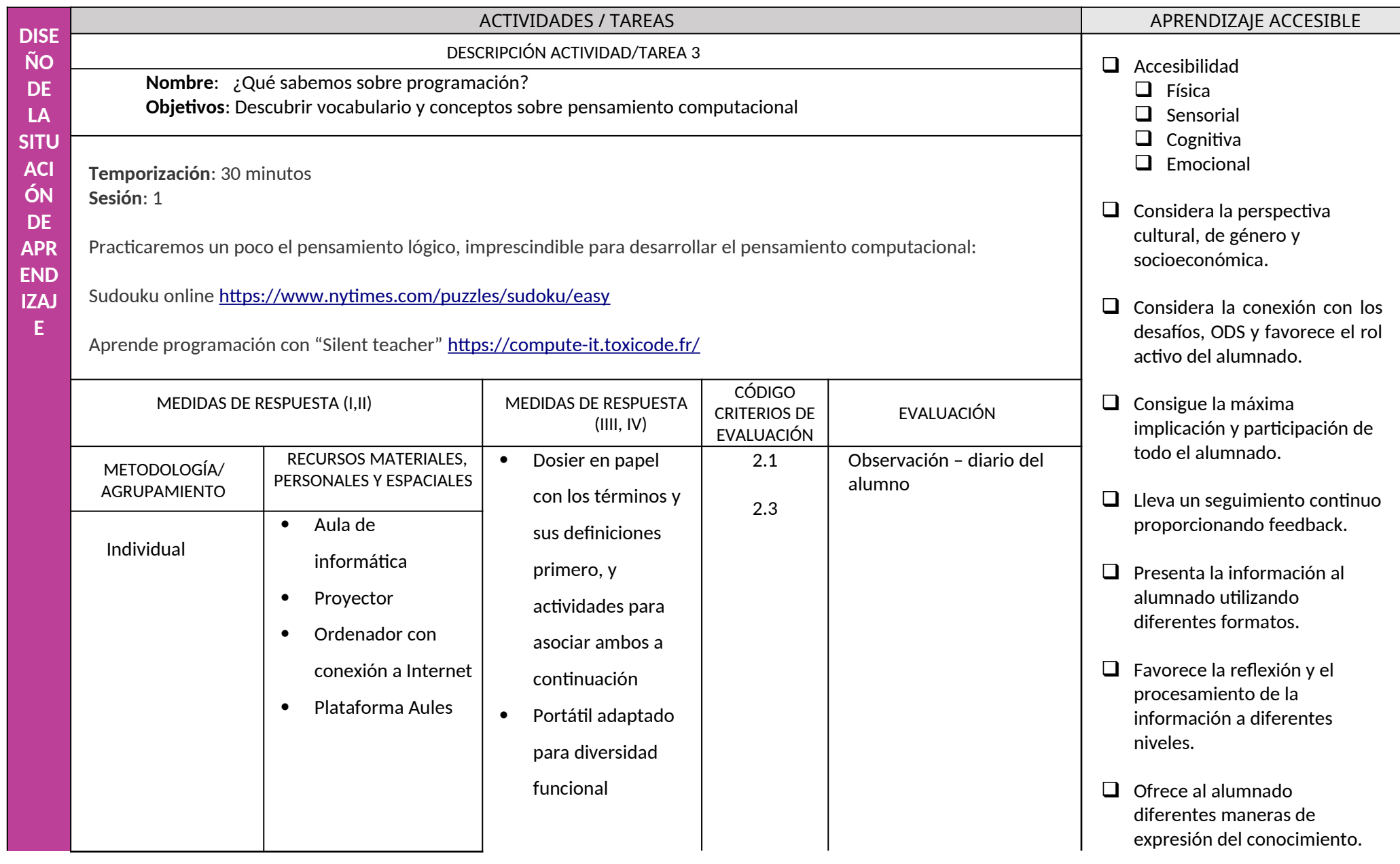

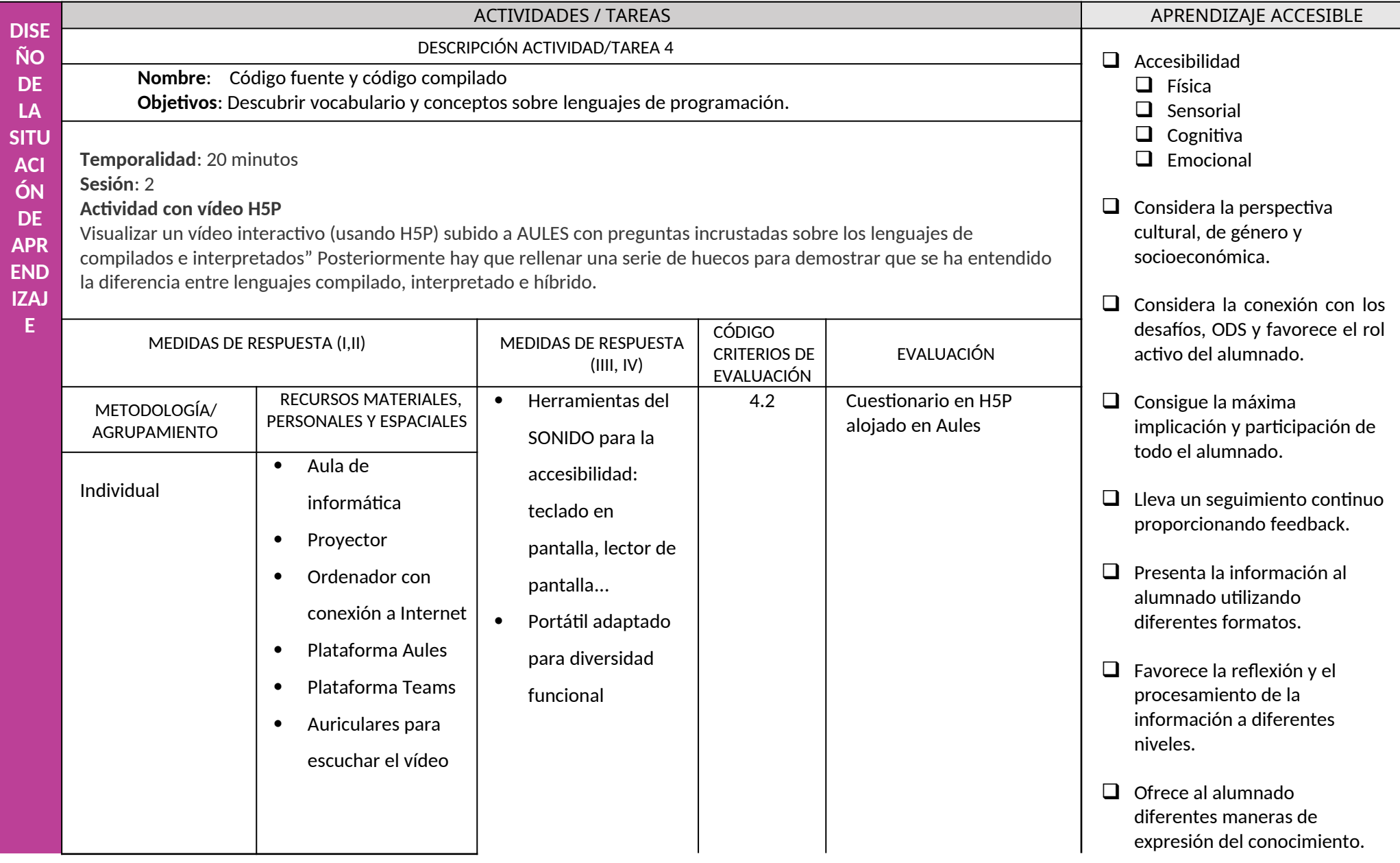

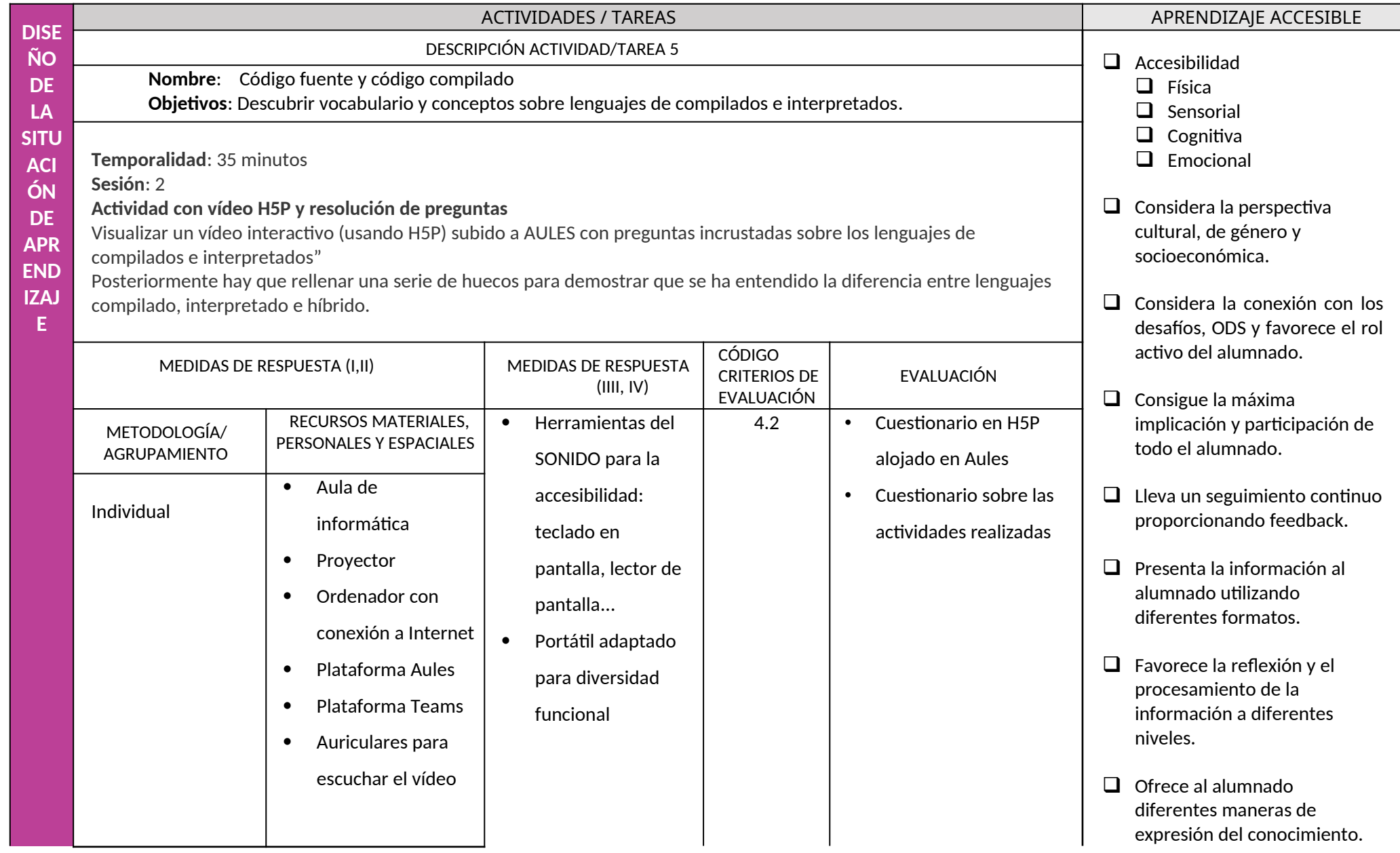

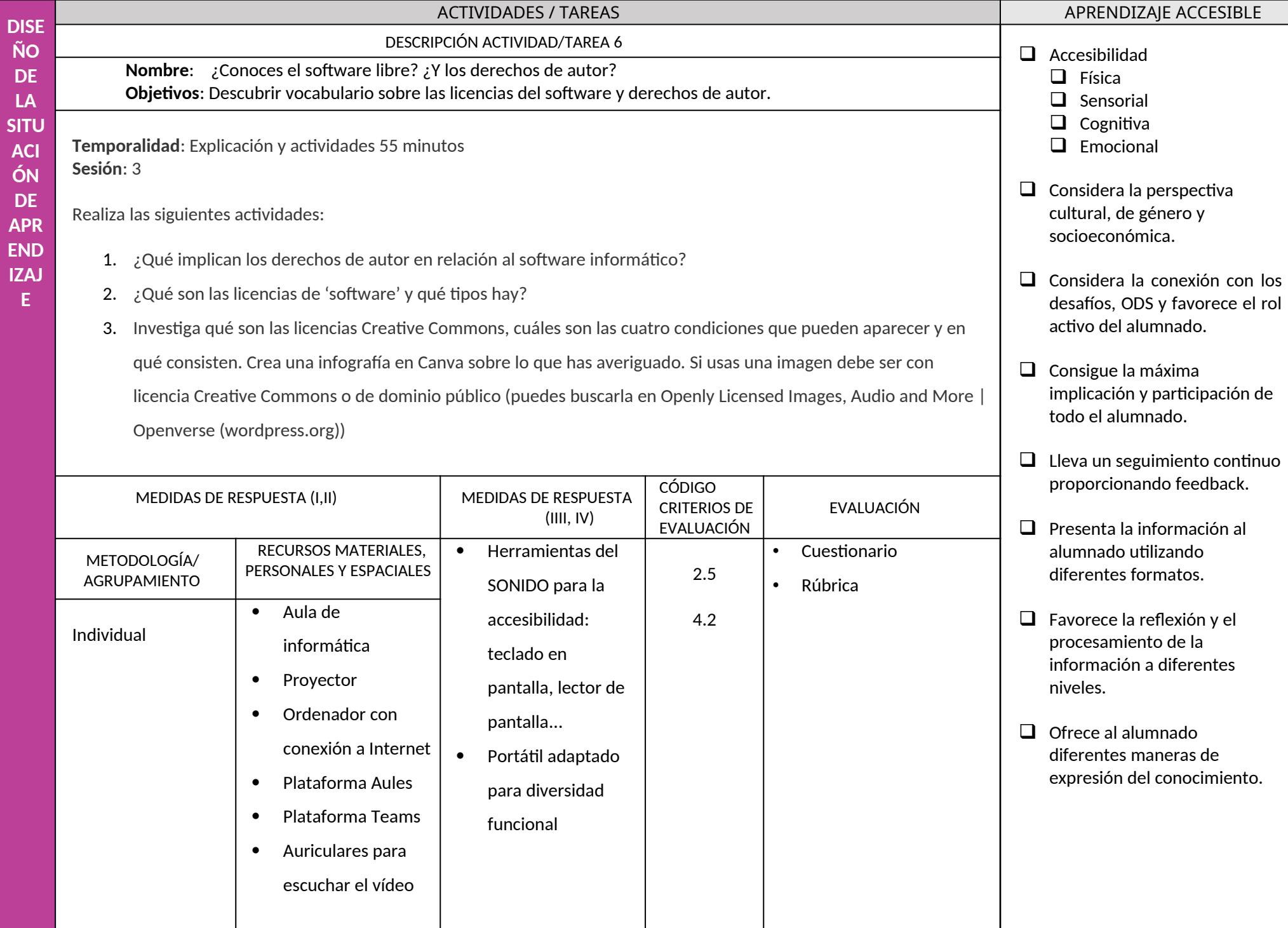

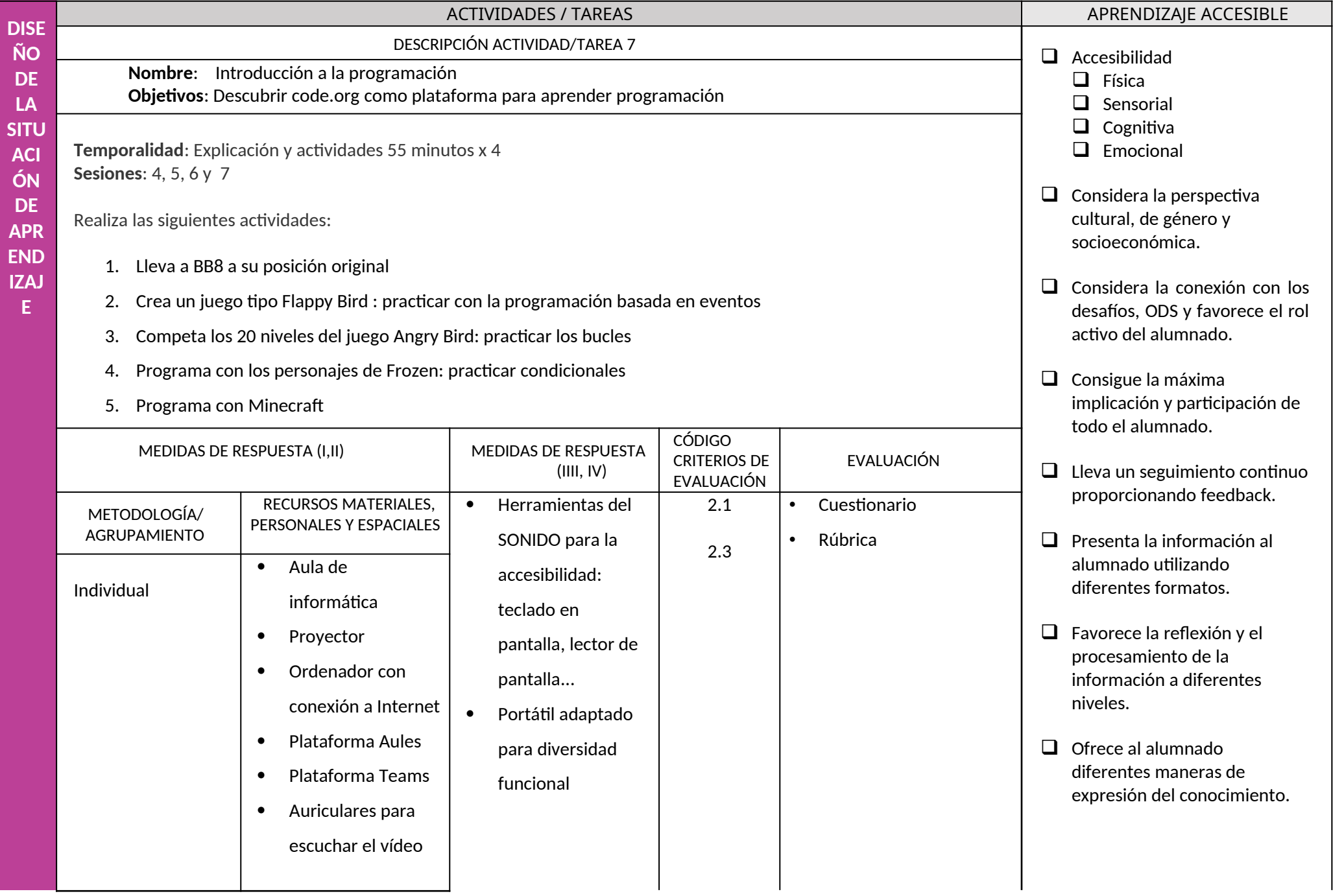

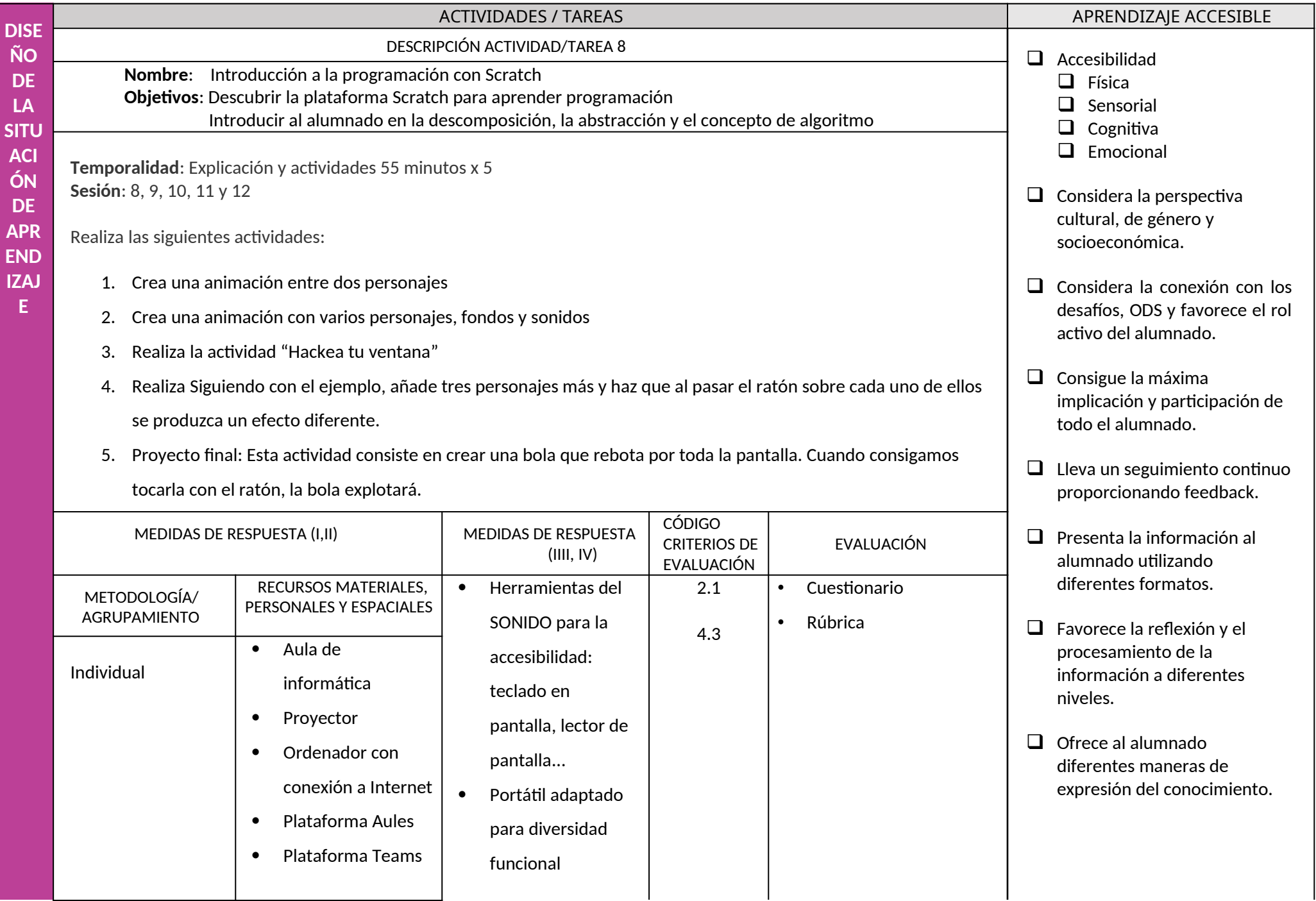

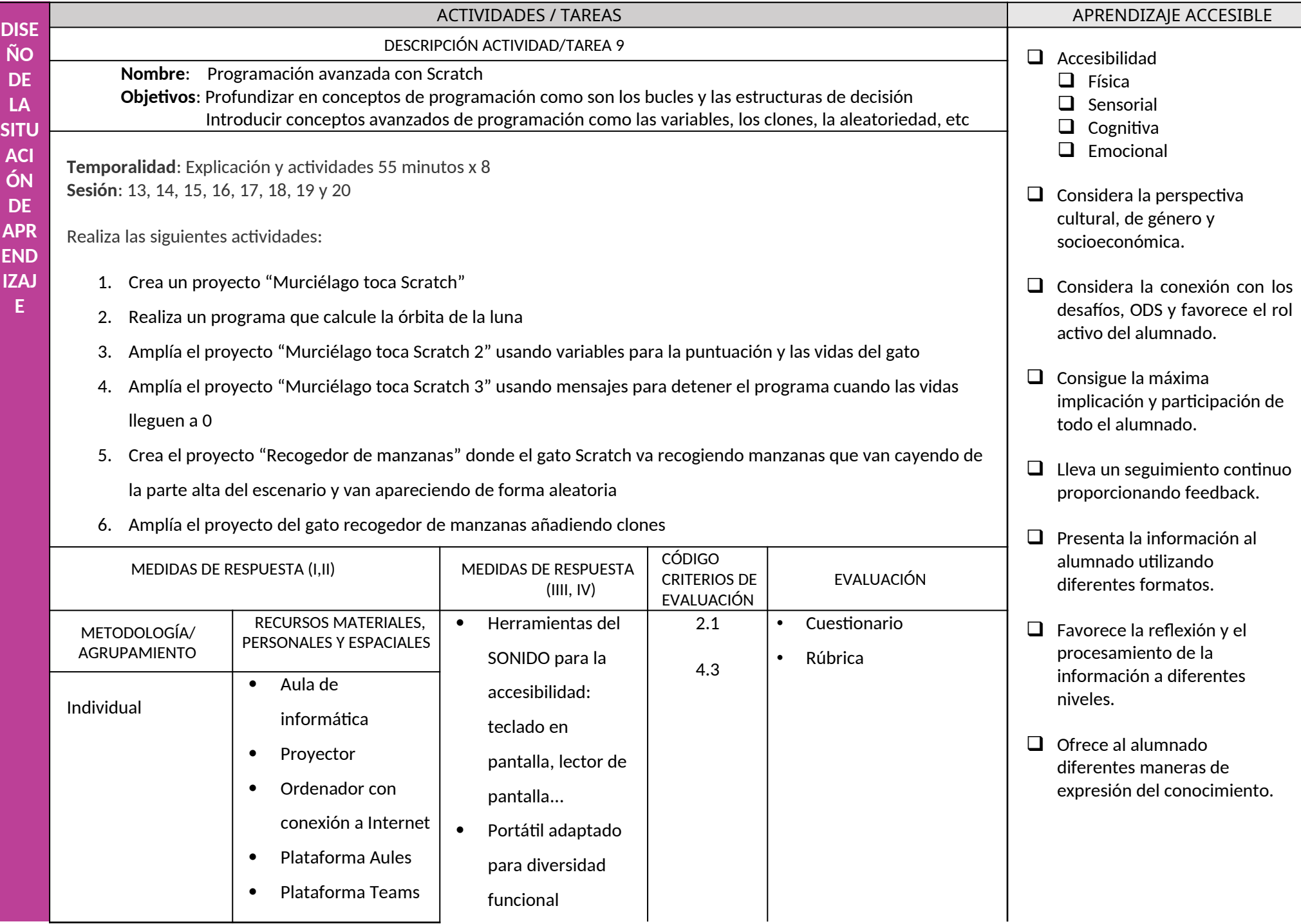